# **Контрольно-оценочные средства для проведения текущего контроля по ОП.13 Администрирование 1С (4 курс, 7 семестр 2017-2018 уч. г.)**

**Текущий контроль №1 Форма контроля:** Тестирование (Опрос) **Описательная часть:** Компьютерное тестирование по вариантам **Задание №1**

Ответить на вопросы теста (каждый правильный ответ 1 балл):

- 1. **В какой среде могут выполняться общие модули?**
	- а) только на стороне сервера
	- б) только на стороне клиента

в) во всех (сервер, клиент, внешнее соединение). Доступность сред устанавливается в настройках свойств общего модуля

- 2. **Мы хотим, чтобы перед записью нового напоминания в поле Примечание записывалась дата его создания. Как обратиться в модуле формы элемента справочника Напоминания к реквизиту Примечание?**
	- а) Примечание = Текущая Дата();
	- б) Элементы.Примечание = ТекущаяДата();
	- в) Объект.Примечание = ТекущаяДата();
- 3. **Как программно установить цвет шрифта поля Примечание формы элемента справочника Напоминания?**
	- а) Примечание.ЦветТекста = …
	- б) Элементы.Примечание.ЦветТекста = …
	- в) Объект.Примечание.ЦветТекста = …
- 4. **В каком модуле следует поместить функцию РассчитатьСкидку, которая будет использоваться для расчета скидки в документах РасходнаяНакладная и ПриходнаяНакладная?**
	- а) модуль управляемого приложения
	- б) модули форм документов РасходнаяНакладная и ПриходнаяНакладная
	- в) общий модуль
- 5. **Может ли программный модуль содержать только Область основного текста программы?**
	- а) да
	- б) нет
- 6. **В программном модуле написана всего одна строка кода: Перем Скидка Экспорт; Что это за переменная?**
	- а) локальная
	- б) переменная модуля
	- в) глобальная
- 7. **Можно ли к переменной из пункта 3 обратиться из другого программного модуля программы?**
	- а) да

б) нет

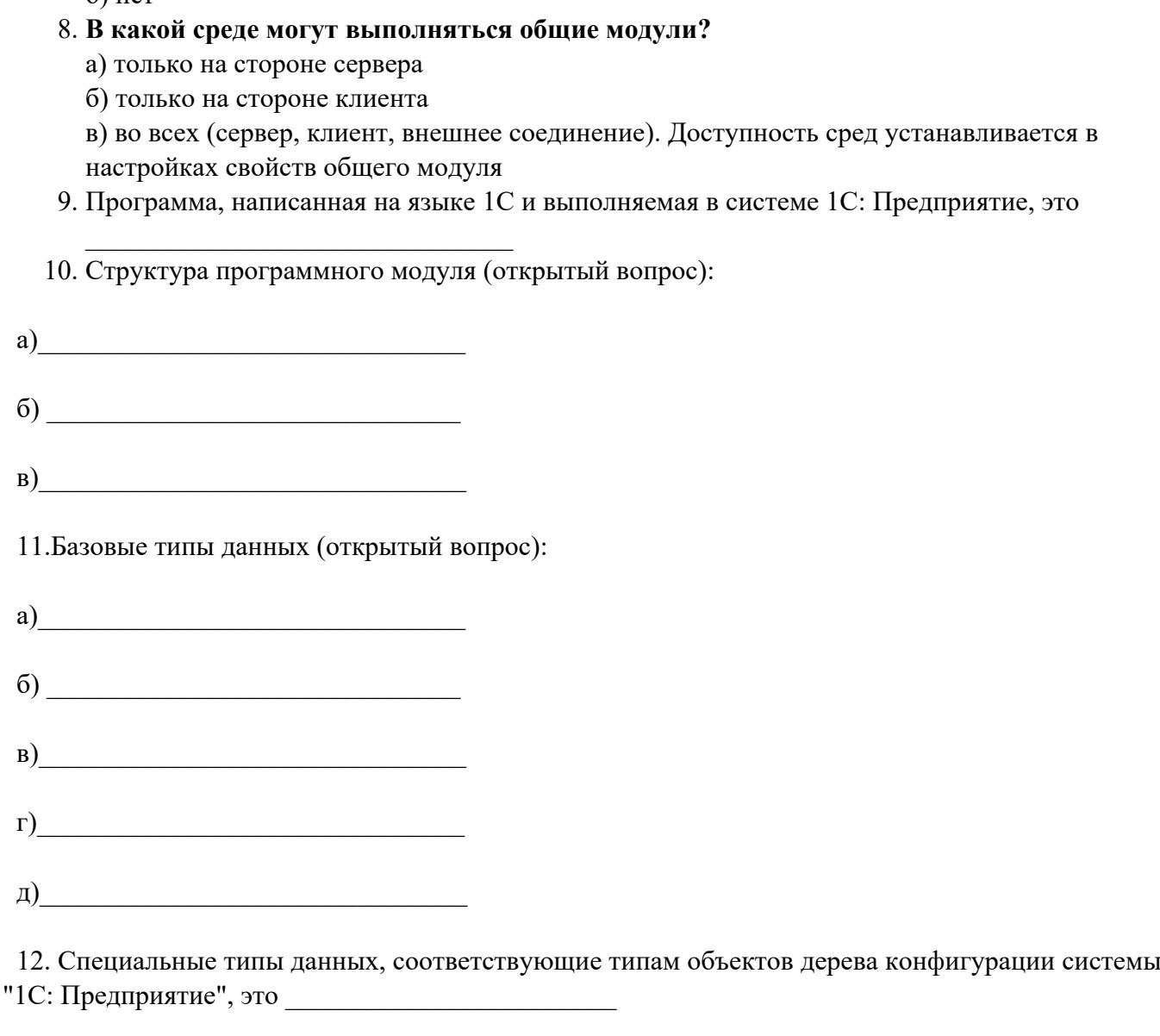

13. Присоединение нескольких строк друг к другу, для чего используется знак + (плюс):

 $\mathcal{L}=\mathcal{L}^{\text{max}}$  , where  $\mathcal{L}^{\text{max}}$  , we have the set of  $\mathcal{L}^{\text{max}}$ 

а) подсказка

- б) значение
- в) конкатенация
- г) таймаут

14. Открытый вопрос: Массив это\_\_\_\_\_\_\_\_\_\_\_\_\_\_\_\_\_\_\_\_\_\_\_\_\_\_\_\_\_\_\_\_\_\_\_\_\_\_\_\_\_\_\_\_\_\_\_\_\_\_\_\_\_\_

15. Открытый вопрос: Список значений это\_\_\_\_\_\_\_\_\_\_\_\_\_\_\_\_\_\_\_\_\_\_\_\_\_\_\_\_\_\_\_\_\_\_\_\_\_\_\_\_\_\_\_\_\_\_

 $\mathcal{L}_\text{max}$  and  $\mathcal{L}_\text{max}$  and  $\mathcal{L}_\text{max}$  and  $\mathcal{L}_\text{max}$ 

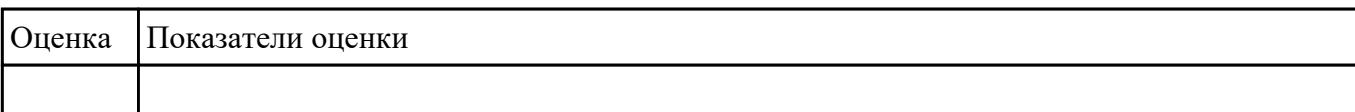

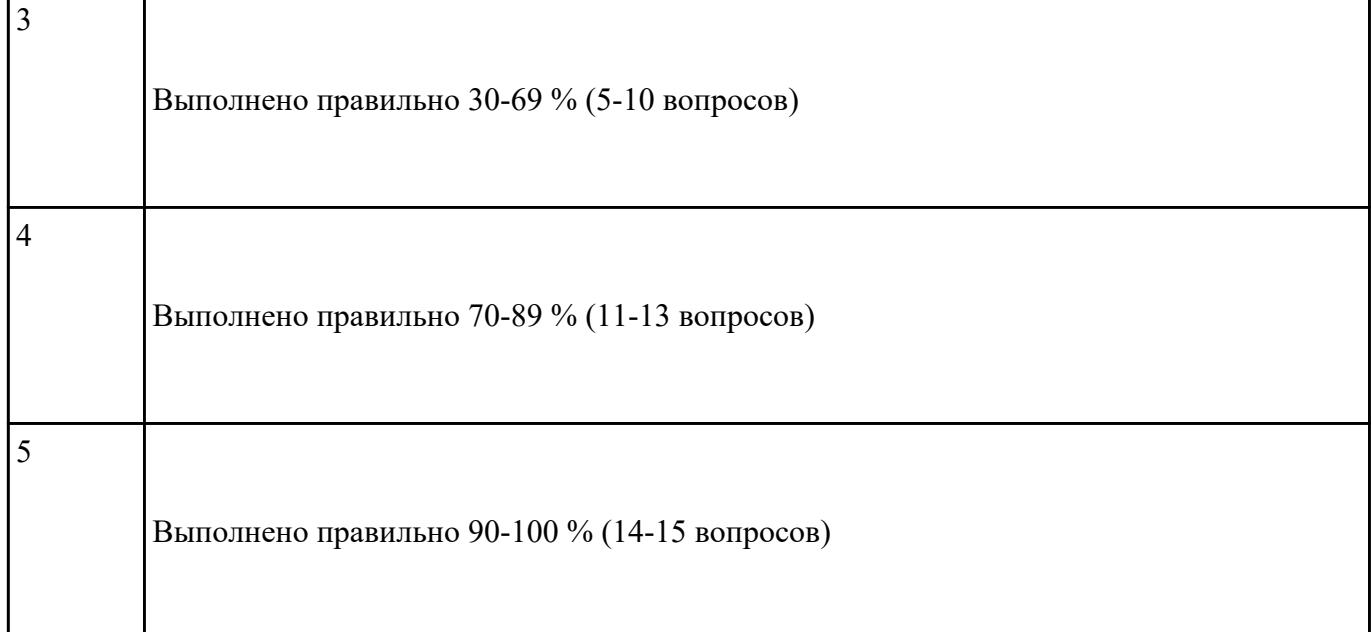

## **Задание №2**

Ответить на вопросы теста (каждый правильный ответ 1 балл):

#### 1. **Для каких целей используется режим запуска системы Конфигуратор?**

- а) Для разработки прикладного решения
- б) Для модификации прикладного решения
- в) Для разработки, модификации и администрирования прикладного решения
- г) Для ввода данных в информационную базу, формирования отчетов, печати документов

#### 2. **Главный инструмент разработчика информационной системы на базе 1С**

- а) Платформа
- б) Прикладное решение
- в) Конфигуратор

## 3. **Логические единицы, составляющие конфигурацию системы 1С:**

- а) Объекты конфигурации
- б) Элементы формы приложения
- в) Составляющие части платформы
- 4. **Набор форм и программных модулей, которые по необходимости можно видоизменять и дополнять.** это:
- 5. **Устанавливаемый набор файлов, из которого создаются информационные базы** это:
- 6. **Предназначена для работы с данными информационной базы (ввод, редактирование, обработка и т.д.), для создания информационных баз из шаблонов конфигурации и выполнения административных функций**, это
- 7. **Создается на компьютере пользователя из шаблона конфигурации:**
- а) Платформа
- б) Прикладное решение
- в) Конфигуратор
- г) Техническая платформа
- д) информационная база

# 8. **Что используется для защиты от неправомерного использования системы 1С:** \_\_\_\_\_\_\_\_\_\_\_\_\_\_\_\_\_\_\_\_\_\_\_\_\_\_\_\_\_\_\_\_

 9. **Вспомогательные данные, формируемые системой в процессе эксплуатации информационной базы** это \_\_\_\_\_\_\_\_\_\_\_\_\_\_\_\_\_\_\_\_\_\_\_\_\_\_\_\_

#### 10. К **прикладным объектам конфигурации относятся:**

- а) Константы
- б) Шаблоны
- в) Справочники
- г) Перечисления
- д) Документы
- е) Журналы документов

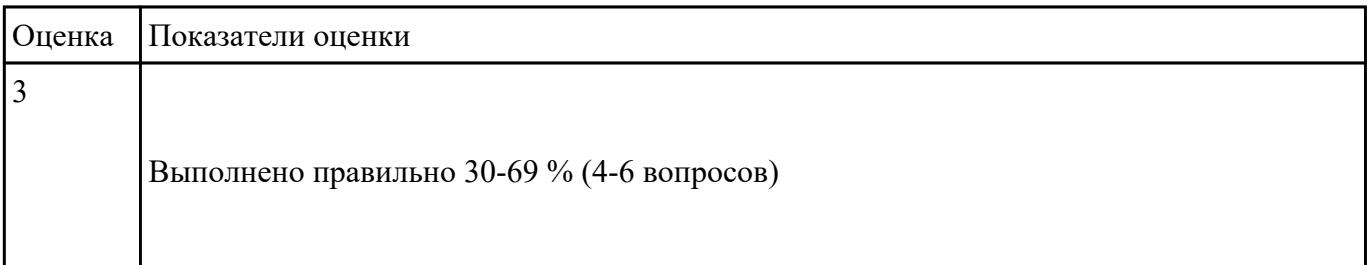

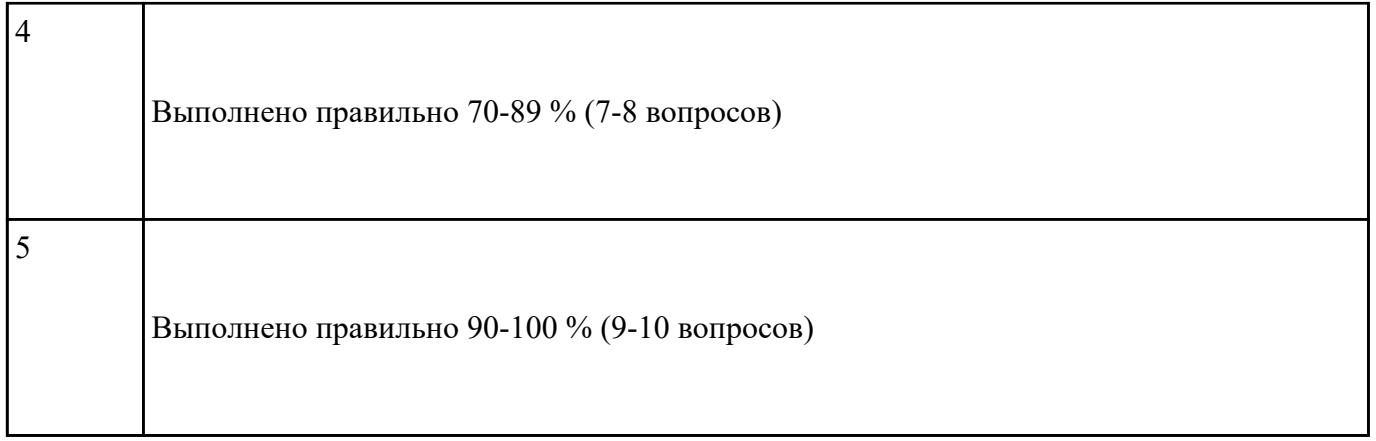

# **Текущий контроль №2 Форма контроля:** Тестирование (Опрос) **Описательная часть:** Компьютерное тестирование по вариантам **Задание №1**

Ответить на вопросы теста (каждый правильный ответ 1 балл):

#### **1. Логические единицы, составляющие конфигурацию системы 1С:**

- а) Объекты конфигурации
- б) Элементы формы приложения
- в) Составляющие части платформы

#### **2. Объект конфигурации, предназначенный для работы со списками данных:**

- а) Справочник
- б) Документ
- в) Регистр накопления
- г) Перечисление
- д) Отчет

**3. Является прикладным и предназначен для описания информации о совершенных хозяйственных операциях или о событиях, произошедших в жизни организации:**

а) Справочник

- б) Документ
- в) Регистр накопления
- г) Перечисление
- д) Отчет

## **4. Объект конфигурации, являющийся прикладным и предназначенный для описания структуры аккумулирования данных:**

- а) Справочник
- б) Документ
- в) Регистр накопления
- г) Перечисление
- д) Отчет

#### **5. Виды числовой информации, накапливаемой регистром накопления, называются:**

- а) Элементами макета
- б) Элементами справочника
- в) Ресурсами
- г) Реквизитами

**6. Объект конфигурации, являющийся прикладным и предназначенный для описания алгоритмов, при помощи которых пользователь сможет получать необходимые ему выходные данные:**

а) Справочник

б) Документ

- в) Регистр накопления
- г) Макет
- д) Отчет

## **7. Объект конфигурации, являющийся прикладным и предназначенный для описания структуры хранения данных в разрезе нескольких измерений:**

- а) Регистр сведений
- б) Регистр накоплений
- в) Макет
- г) Отчет

## **8. Являются основными элементами интерфейса, т.к. образуют разделы прикладного решения:**

- а) Подсистемы
- б) Макеты
- в) Меню конфигурации
- г) Панель навигации

## **9. Назначением данного объекта является аккумулирование числовой информации в разрезе нескольких измерений:**

- а) регистр накопления
- б) регистр сведений
- в) отчет
- г) журнал документов
- д) документ

## **10. Изменение состояние регистра накопления происходит, как правило, при проведении документа и заключается в:**

- а) добавлении в него нескольких записей
- б) сохранении дополнительной информации, описывающей каждое движение
- в) сохранении ссылки на регистратор

#### **11. Этот объект конфигурации использует виртуальную таблицу оборотов:**

- а) регистр накопления
- б) регистр сведений
- в) документ
- г) журнал документов
- д) отчет

**12. Объект конфигурации, являющийся прикладным и предназначенный для описания алгоритмов, при помощи которых пользователь сможет получать необходимые ему выходные данные:**

- а) Справочник
- б) Документ
- в) Регистр накопления
- г) Макет
- д) Отчет

## **13. Объект конфигурации , предназначенный для хранения различных форм представления данных, которые могут потребоваться каким-либо объектам конфигурации:**

а) Регистр сведений

б) Регистр накоплений

- в) Макет
- г) Отчет
- д) Конструктор печати

## **14. Объект конфигурации, являющийся прикладным и предназначенный для описания структуры хранения данных в разрезе нескольких измерений:**

- а) Регистр сведений
- б) Регистр накоплений
- в) Макет
- г) Отчет

## **15. Объект конфигурации, являющийся прикладным и предназначенный для описания структуры хранения постоянных наборов значений, не изменяемых в процессе работы конфигурации:**

- а) Макет
- б) Перечисление
- в) Отчет
- г) Документ
- д) Регистр накоплений

## **16. Назначением данного объекта является аккумулирование числовой информации в разрезе нескольких измерений:**

- а) регистр накопления
- б) регистр сведений
- в) отчет

г) журнал документов

д) документ

## **17. Изменение состояния регистра накопления происходит, как правило, при проведении документа и заключается в:**

- а) добавлении в него нескольких записей
- б) сохранении дополнительной информации, описывающей каждое движение
- в) сохранении ссылки на регистратор

#### **18. Этот объект конфигурации использует виртуальную таблицу оборотов:**

- а) регистр накопления
- б) регистр сведений
- в) документ
- г) журнал документов
- д) отчет

## **19. На основе этого объекта платформа создает в базе данных таблицу, в которой хранится набор некоторых постоянных значений:**

- а) Перечисление
- б) Справочник
- в) Документ
- г) Регистр сведений

#### **20. Какие обязательные (стандартные) реквизиты есть у всех справочников в системе 1С:**

- а) Имя
- б) Код
- в) Код и Имя

г) Код и Наименование д) Все перечисленные выше

## **21. В каком режиме запуска системы следует добавлять новый контакт (Сидоров Алексей Иванович) в наш справочник Контакты:**

а) Конфигуратор

б) 1С:Предприятие

**22. Какой тип данных имеет в справочнике Контакты реквизит Вид контакта:**

а) Строковый

б) Перечисление

в) СправочникСсылка

23. В каком режиме запуска системы следует добавлять в справочник Контакты новый вид контакта (у нас есть 2 вида контакта: личный и деловой)?

а) Конфигуратор

б) 1С:Предприятие

**24. Какой тип значения следует выбрать для нового реквизита справочника Контакты - Электронная почта?**

- а) Строковый
- б) Числовой
- в) Перечисление
- г) СправочникСсылка

## **25. У каких объектов системы может быть табличная часть?**

- а) Справочники
- б) Перечисления
- в) Подсистемы
- г) Документы
- д) Справочники и Документы
- е) Все перечисленные выше

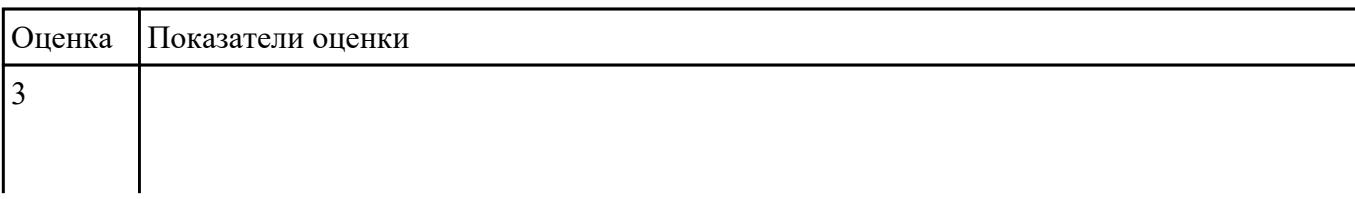

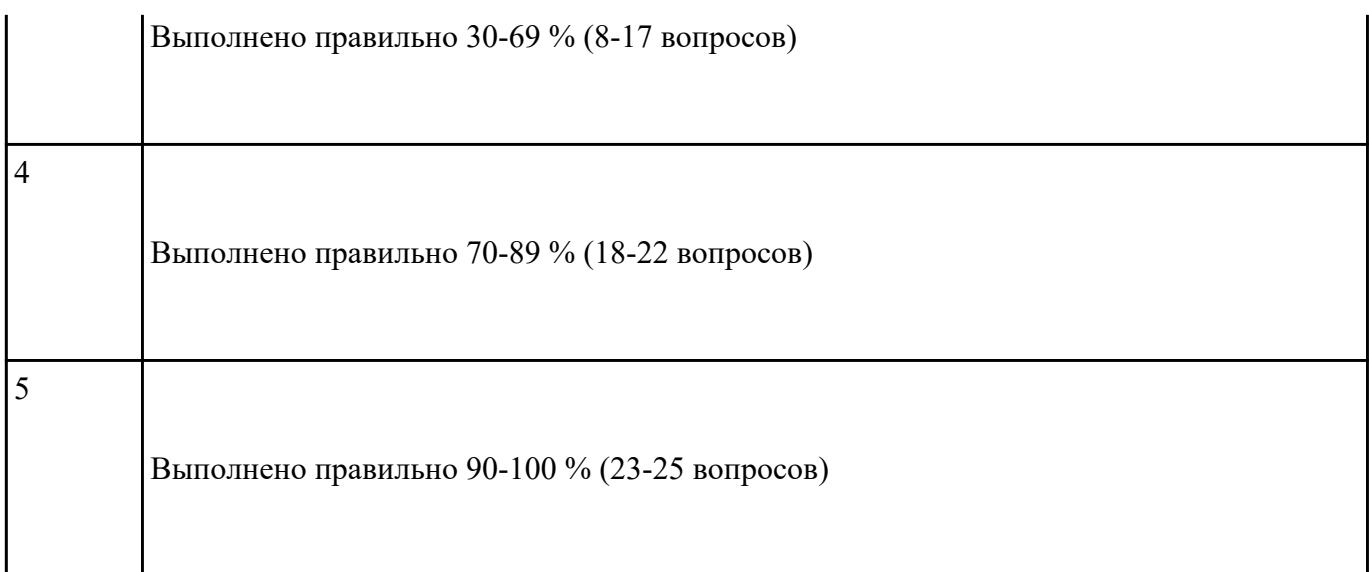

# **Текущий контроль №3**

**Форма контроля:** Практическая работа (Сравнение с аналогом) **Описательная часть:** Практическая работа с использованием ИКТ **Задание №1**

Выполнить задание по вариантам.

В модуле управляемого приложения описать (создать) процедуру "перед завершением работы системы", чтобы при закрытии программы задавался вопрос: "Завершить работу с программой?". Варианты ответа "ДА" и "НЕТ". Добавить предупреждение "ВНИМАНИЕ". Если выбирается ответ "НЕТ", то программа закрыться не должна - отказ.

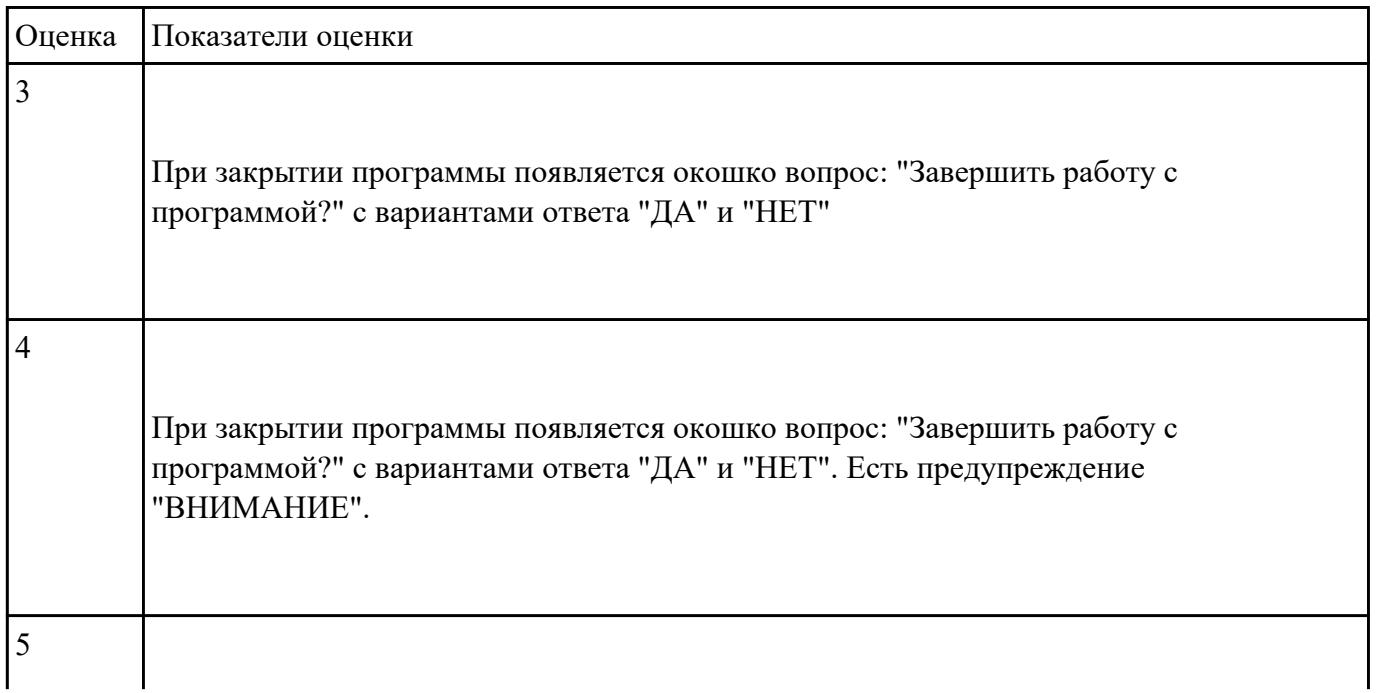

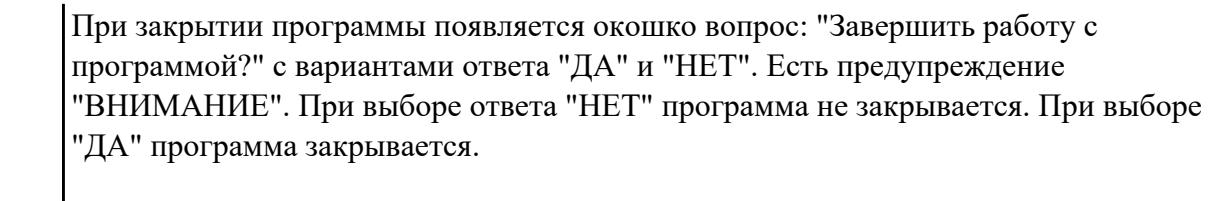

# **Текущий контроль №4**

**Форма контроля:** Практическая работа (Опрос) **Описательная часть:** Практическая работа с использованием ИКТ **Задание №1**

Создать инструкцию по обновлению платформы 1С.

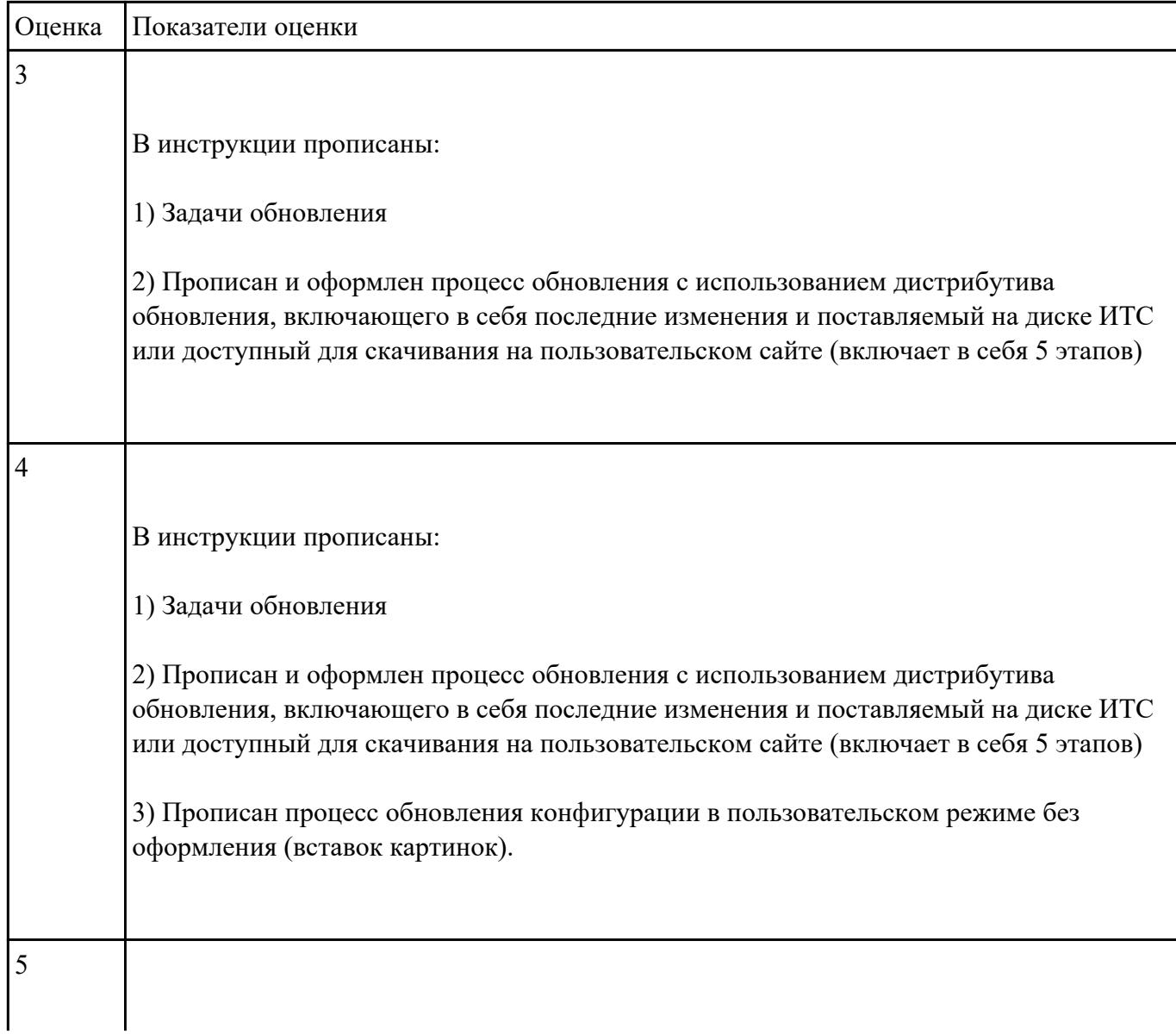

В инструкции прописаны:

1) Задачи обновления

2) Прописан и оформлен процесс обновления с использованием дистрибутива обновления, включающего в себя последние изменения и поставляемый на диске ИТС или доступный для скачивания на пользовательском сайте (включает в себя 5 этапов)

3) Прописан процесс обновления конфигурации в пользовательском режиме с оформлением (вставками картинок).

## **Задание №2**

- 1. Добавить информационные базы двумя способами:
	- 1) Первая ИБ назвать своей фамилией;
	- 2) Вторая ИБ назвать "Бухгалтерия предприятия базовая";
	- 3) изменить название информационной базы с фамилией (назвать своим именем).
- 2. Создать трех пользователей одной из информационных баз с разными ролями (на ваш выбор).

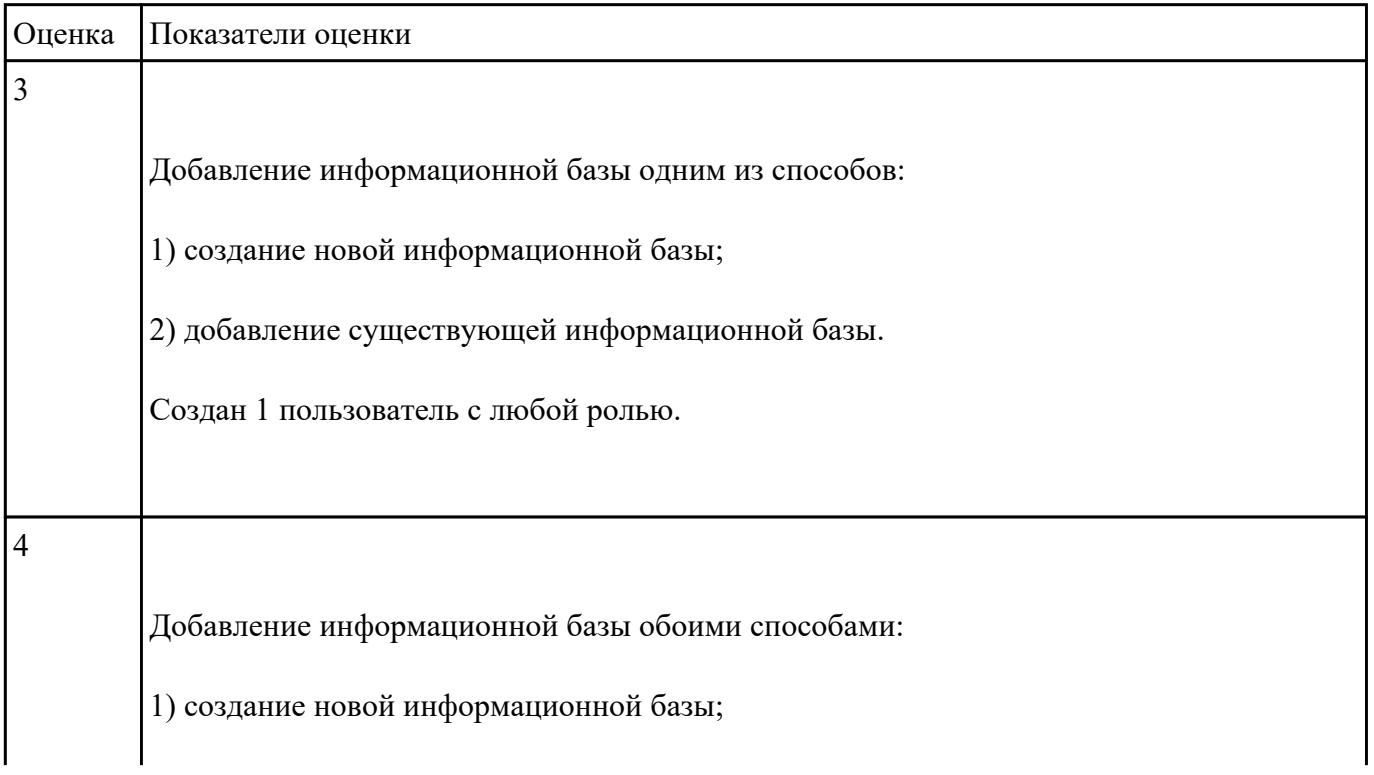

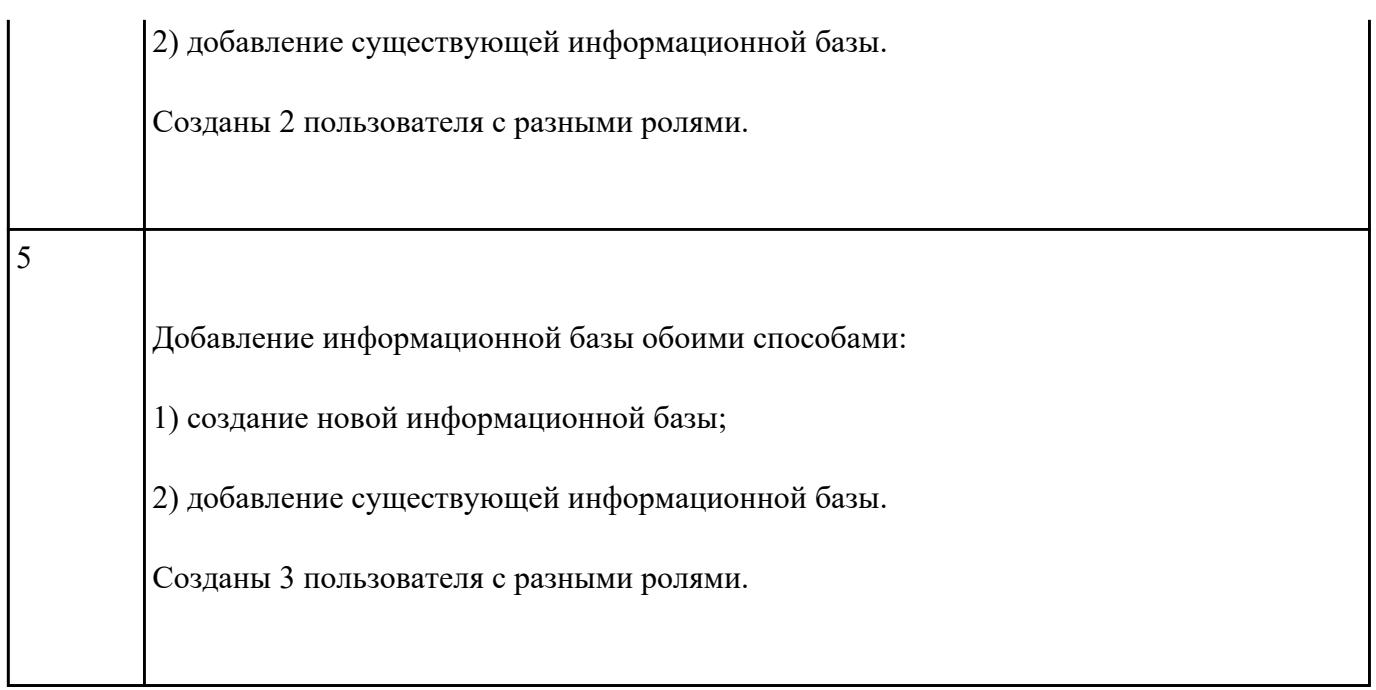

# **Текущий контроль №5**

**Форма контроля:** Тестирование (Опрос) **Описательная часть:** Компьютерное тестирование по вариантам **Задание №1**

Ответить на вопросы теста (каждый правильный ответ 1 балл).

## 1. **В типовой конфигурации удаление объектов производится:**

- а) Выбором пункта меню Действия Удаление помеченных объектов
- б) Выбором пункта меню Операции Удаление помеченных объектов
- в) Выбором пункта меню Сервис Удаление помеченных объектов

## 2. **В типовой конфигурации "Кассовая книга" представляет собой объект типа:**

- а) Журнал
- б) Обработка
- в) регистр накопления
- г) Отчет
- д) Документ

#### 3. **Через какое меню можно переключить интерфейс программы:**

- а) Операции
- б) Сервис
- в) Предприятия
- г) Окна
- д) Справка

#### 4. **Заполнение справочника производится:**

- а) Обязательно до начала ввода документов
- б) Только непосредственно во время ввода документов
- в) Как до ввода документов, так и во время ввода документов

## 5. **В типовой конфигурации справочник "Организации" предназначен для хранения списка:**

а) Собственных организаций - юридических лиц, входящих в состав предприятия

б) Собственных организаций - юридических лиц и подразделений (не являющихся юридическими лицами), входящих в состав предприятия

в) Юридических лиц, являющихся собственными организациями или контрагентами предприятия

#### 6. **В каком режиме можно зарегистрировать нового пользователя программы:**

- а) 1С: Предприятие
- б) 1С: Конфигуратор
- в) 1С: Предприятие и 1С: Конфигуратор

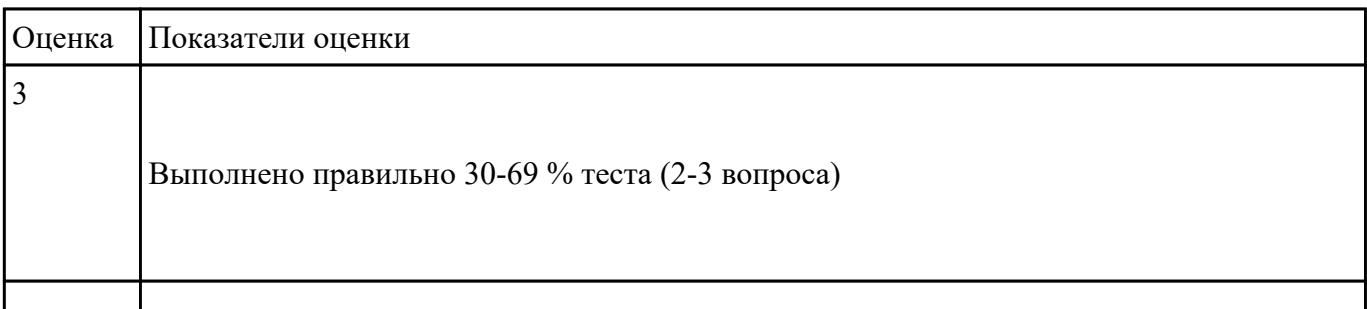

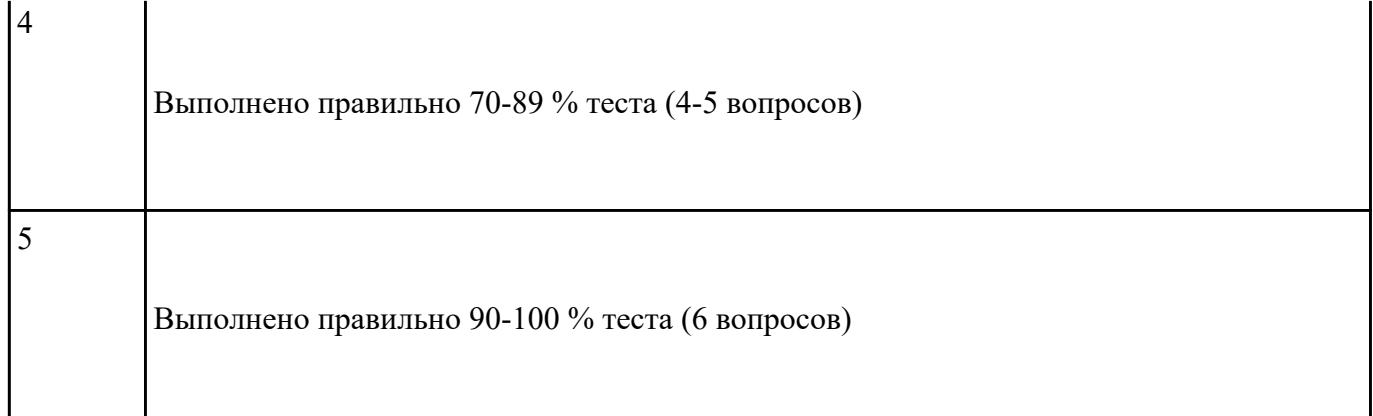

## **Задание №2**

#### **1. При приеме на работу трудовой договор создается :**

- а) при создании нового физического лица в справочнике "Физические лица"
- б) при создании нового сотрудника в справочнике "Сотрудники"
- в) при создании новой должности в справочнике "Должности"

#### **2. Изменение окладов (тарифов) сотрудников можно оформить через документ:**

- а) "Прием на работу"
- б) "Договор на выполнение работ"
- г) "Ввод коэффициентов индексации заработка"

## **3. Документ "Неявки и болезни организаций" оформляется в случае:**

- а) сотрудник находится в отпуске
- б) сотрудник болеет
- в) сотрудник находится в командировке

#### **4. При расчете начисления по больничному листу расчитывается:**

- а) средний дневной заработок
- б) средний месячный заработок
- в) средний часовой заработок

#### **5. Какие из параметров можно учесть при расчете сдельного наряда:**

а) трудовой стаж

б) коэффициент трудового участия

в) образование сотрудника

#### **6. Для оплаты времени нахождения сотрудника в командировке оформляется документ:**

- а) командировки организаций
- б) оплата сверхурочных часов
- в) оплата по среднему заработку

## **7. В документе "Начисление отпуска сотрудникам организаций" результат расчета отпускных отражается на закладке:**

а) Оплата

- б) Расчет среднего заработка
- в) Условия

#### **8. Если требуется ввести постоянную надбавку или доплату следует использовать документ:**

- а) "Начисление зарплаты"
- б) "Регистрация разовых начислений сотрудников организации "
- в) "Ввод сведений о плановых начислениях сотрудников организации"

#### **9. Для регистрации изменений в отражении постоянных начислений сотрудников предназначен документ:**

- а) "Учет основного заработка сотрудников организации в регламентированном учете"
- б) "Ввод сведений о регламентированном учете плановых начислений сотрудников организации"

#### **10. Положительное конечное сальдо в отчете "Расчетная ведомость организаций"** означает:

а) задолженность по выплате зарплаты организации перед сотрудником

б) излишне выплаченную заработную плату сотруднику

#### **11. Какой вид договора может быть использован в документе "Поступление товаров и услуг":**

а) с покупателем

- б) с комитентом (принципиалом) на продажу
- в) с поставщиком
- г) с поставщиком или с комитентом (принципиалом) на продажу

#### **12. При поступлении предоплаты счет-фактура на аванс может быть выписан:**

- а) из документа Поступление товаров и услуг
- б) из документа Поступление на расчетный счет: Оплата от покупателя
- в) из документа Реализация товаров и услуг
- г) из документа Счет на оплату покупателю

#### **13. Какой документ выписывается при реализации комиссионного товара:**

- а) отчет комитенту о продажах
- б) отчет о розничных продажах
- в) отчет комиссионера о продажах

## **14. В документе "Реализация товаров и услуг" остатки товара отражаются при входе в режим выбора через кнопку:**

- а) "Подбор"
- б) "Добавить"
- в) "Заполнить"

#### **15. Если при инвентаризации на складе обнаружены недостачи товаров, то:**

а) на основании документа инвентаризации выписывается документ "Отчет о розничных продажах"

б) на основании документа инвентаризации выписывается документ "Оприходование товаров"

в) на основании документа инвентаризации выписывается документ "Списание товаров"

## **16. Счет учета товаров, материалов, ОС, НМА, автоматически подставляемый в документ:**

- а) задается в настройках учета
- б) привязан к группе в справочнике "Номенклатура"
- в) зависит от раздела учета
- г) задается в учетной политике

#### **17. Выпуск продукции в программе отражается документом:**

- а) "Отчет производства за смену"
- б) "Требование-накладная"
- в) "Реализация товаров и услуг"

#### **18. При принятии к учету ОС:**

- а) к учету принимается приобретенный товар
- б) создается новое основное средство

#### **19. На основании ведомости на выплату зарплаты вводится:**

- а) приходный кассовый ордер
- б) платежное поручение
- в) расходный кассовый ордер
- г) или расходный кассовый ордер или платежное поручение

#### **20. Для того, чтобы получить информацию об остатках товаров на складах следует:**

- а) сформировать оборотно-сальдовую ведомость
- б) сформировать карточку счета 41
- в) сформировать оборотно-сальдовую ведомость по счету 41

#### **21. Счет на оплату выписывается из документа:**

- а) Поступление товаров и услуг
- б) Реализация товаров и услуг
- в) Установка цен номенклатуры

## **22. Документ "Выписка по расчетному счету" формируется в разделе:**

а) Маркетинг

- б) Нормативно-справочная информация
- в) Регламентированный учет
- г) Финансы

#### **23. В каких документах можно рассчитать скидки на продажную цену товара ?**

- а) "Реализация товаров и услуг"
- б) "Перемещение товаров"
- в) "Заказ клиента"

## **24. Касса ККМ используется для хранения денежных средств, полученных от реализации:**

- а) товаров со склада типа "Оптовый магазин"
- б) товаров со склада типа "Розничный магазин"

#### **25. Использование характеристик номенклатуры:**

- а) является обязательным
- б) могут не использоваться

## **26. Отчет "Расчеты с поставщиками" относится вызывается из раздела:**

- а) "Запасы и закупки"
- б) "Склад"
- в) "Продажи"

## **27. С помощью какой кнопки можно подобрать товар в документе "Поступление товаров и услуг" ?**

- а) "Цены"
- б) "Заполнить"
- в) "Добавить"

#### **28. При проведении инвентаризации на складе следует:**

- а) В разделе "Запасы и закупки" "Документы движения товаров"
- б) В разделе "Продажи" "Документы движения товаров"

в) В разделе "Склад" — "Приказы на инвентаризацию"

# **29. Нового партнера можно создать:**

- а) При вводе новой номенклатуры
- б) При вводе документа продажи
- в) При вводе документа покупки
- г) Из раздела "Нормативно справочная информация"

# **30. Документ "Списание безналичных ДС" относится:**

- а) К кассовым документам
- б) К банковским документам

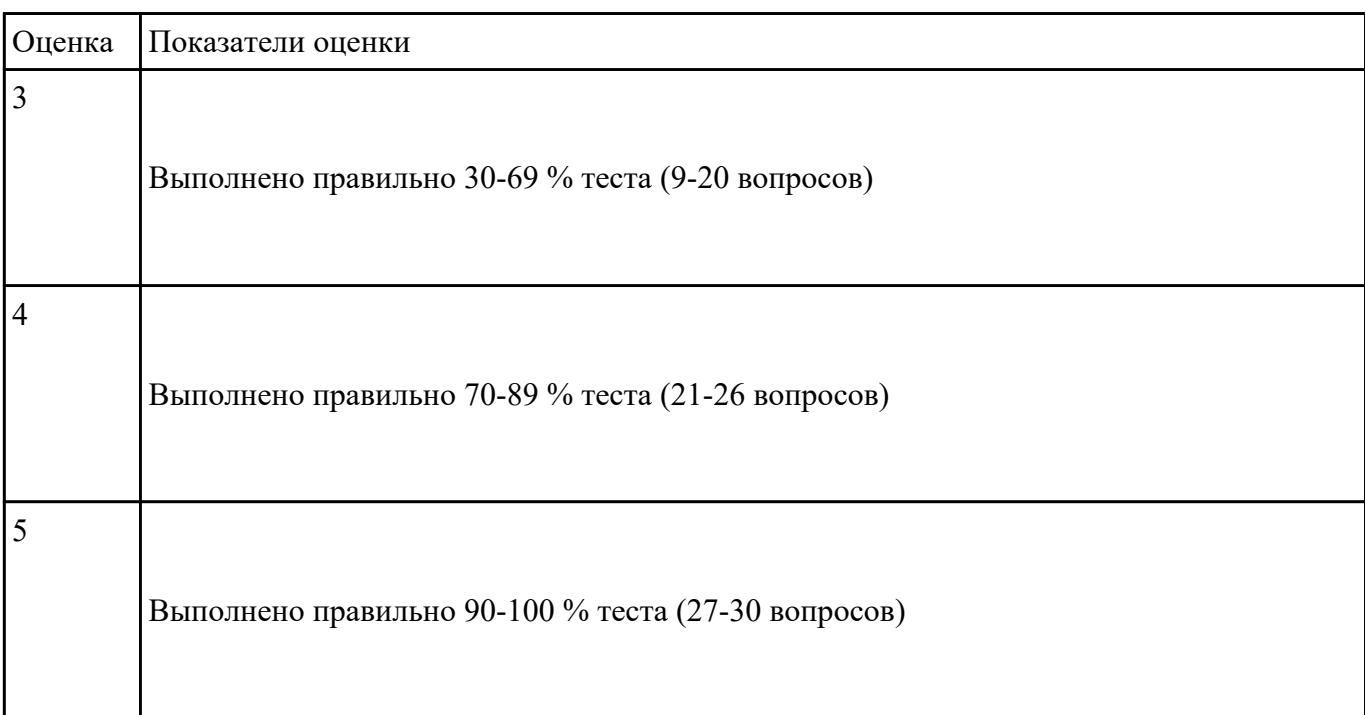